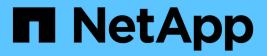

## **Display MetroCluster diagnostics**

**ONTAP 9.9.1 REST API reference** 

NetApp May 09, 2024

This PDF was generated from https://docs.netapp.com/us-en/ontap-restapi-991/ontap/cluster\_metrocluster\_diagnostics\_endpoint\_overview.html on May 09, 2024. Always check docs.netapp.com for the latest.

# **Table of Contents**

| Display MetroCluster diagnostics                                         | <br> | <br>. 1 |
|--------------------------------------------------------------------------|------|---------|
| Cluster MetroCluster diagnostics endpoint overview                       | <br> | <br>. 1 |
| Retrieve diagnostic operation results for a MetroCluster configuration   | <br> | <br>. 5 |
| Start MetroCluster diagnostics or set up a periodic diagnostic schedule. | <br> | <br>12  |

# **Display MetroCluster diagnostics**

## **Cluster MetroCluster diagnostics endpoint overview**

#### Overview

You can use this API to initiate a MetroCluster diagnostics operation and fetch the results of a completed diagnostics operation on a MetroCluster over IP configuration. The GET operation retrieves the results of a completed diagnostics operation for the MetroCluster over IP configuration. The POST request can be used to start a MetroCluster diagnostics operation or set up a schedule for the diagnostics to be run periodically.

#### Starting a MetroCluster diagnostics operation

A new MetroCluster diagnostics operation can be started by issuing a POST to /cluster/metrocluster/diagnostics. There are no extra parameters required to initiate a diagnostics operation.

#### Polling the POST job for status of diagnostics operation

After a successful POST /cluster/diagnostics operation is issued, an HTTP status code of 202 (Accepted) is returned along with a job UUID and a link in the body of the response. The POST job continues asynchronously and can be monitored by using the job UUID and the /cluster/jobs API. The "message" field in the response of the GET /cluster/jobs/{uuid} request shows the current step in the job, and the "state" field shows the overall state of the job.

#### **Examples**

#### Running the diagnostics operation

This example shows the POST request for starting a diagnostic operation for a MetroCluster over IP configuration and the responses returned:

```
#API
/api/cluster/metrocluster/diagnostics
```

#### **POST Request**

curl -X POST https://<mgmt-ip>/api/cluster/metrocluster/diagnostics

#### **POST Response**

```
HTTP/1.1 202 Accepted
Date: Tue, 22 Sep 2020 17:20:53 GMT
Server: libzapid-httpd
X-Content-Type-Options: nosniff
Cache-Control: no-cache, no-store, must-revalidate
Location: /api/cluster/metrocluster/diagnostics
Content-Length: 189
Content-Type: application/hal+json
{
"job": {
  "uuid": "f7d3804c-fcf7-11ea-acaf-005056bb47c1",
  " links": {
    "self": {
      "href": "/api/cluster/jobs/f7d3804c-fcf7-11ea-acaf-005056bb47c1"
    }
  }
}
}
```

#### Monitoring the job progress

Use the link provided in the response to the POST request to fetch information for the diagnostics operation job.

#### Request

```
curl -X GET https://<mgmt-ip>/api/cluster/jobs/f7d3804c-fcf7-11ea-acaf-
005056bb47c1
```

Job status response

```
HTTP/1.1 202 Accepted
Date: Tue, 22 Sep 2020 17:21:12 GMT
Server: libzapid-httpd
X-Content-Type-Options: nosniff
Cache-Control: no-cache, no-store, must-revalidate
Content-Length: 345
Content-Type: application/hal+json
"uuid": "f7d3804c-fcf7-11ea-acaf-005056bb47c1",
"description": "POST /api/cluster/metrocluster/diagnostics",
"state": "running",
"message": "Checking nodes...",
"code": 2432853,
"start time": "2020-09-22T13:20:53-04:00",
" links": {
 "self": {
    "href": "/api/cluster/jobs/f7d3804c-fcf7-11ea-acaf-005056bb47c1"
  }
}
}
```

#### Final status of the diagnostics job

```
HTTP/1.1 202 Accepted
Date: Tue, 22 Sep 2020 17:29:04 GMT
Server: libzapid-httpd
X-Content-Type-Options: nosniff
Cache-Control: no-cache, no-store, must-revalidate
Content-Length: 372
Content-Type: application/hal+json
{
"uuid": "f7d3804c-fcf7-11ea-acaf-005056bb47c1",
"description": "POST /api/cluster/metrocluster/diagnostics",
"state": "success",
"message": "success",
"code": 0,
"start time": "2020-09-22T13:20:53-04:00",
"end time": "2020-09-22T13:22:04-04:00",
" links": {
  "self": {
    "href": "/api/cluster/jobs/f7d3804c-fcf7-11ea-acaf-005056bb47c1"
  }
}
}
```

#### **Retrieving the diagnostics operation**

#### Request

curl -X GET https://<mgmt-ip>/api/cluster/metrocluster/diagnostics

#### Response

```
HTTP/1.1 202 Accepted
Date: Tue, 22 Sep 2020 18:04:28 GMT
Server: libzapid-httpd
X-Content-Type-Options: nosniff
Cache-Control: no-cache, no-store, must-revalidate
Content-Length: 1005
Content-Type: application/hal+json
{
"node": {
  "timestamp": "2020-09-22T13:47:01-04:00",
  "state": "ok",
  "summary": {
    "message": ""
  }
},
"interface": {
  "timestamp": "2020-09-22T13:47:01-04:00",
  "state": "ok",
  "summary": {
    "message": ""
  }
},
"aggregate": {
  "timestamp": "2020-09-22T13:47:01-04:00",
  "state": "ok",
  "summary": {
    "message": ""
  }
},
"cluster": {
  "timestamp": "2020-09-22T13:47:01-04:00",
  "state": "ok",
  "summary": {
    "message": ""
  }
},
"connection": {
```

```
"timestamp": "2020-09-22T13:47:01-04:00",
  "state": "ok",
  "summary": {
    "message": ""
  }
},
"volume": {
  "timestamp": "2020-09-22T13:47:01-04:00",
  "state": "ok",
  "summary": {
    "message": ""
 }
},
"config replication": {
  "timestamp": "2020-09-22T13:47:01-04:00",
  "state": "ok",
  "summary": {
    "message": ""
 }
},
" links": {
  "self": {
    "href": "/api/cluster/metrocluster/diagnostics"
  }
}
}
```

#### **Related ONTAP Commands**

- metrocluster check run
- metrocluster check show

# **Retrieve diagnostic operation results for a MetroCluster configuration**

 ${\sf GET}\ / {\tt cluster}/{\tt metrocluster}/{\tt diagnostics}$ 

#### Introduced In: 9.8

Retrieves the results of a completed diagnostic operation for the MetroCluster configuration.

#### **Parameters**

| Name                                                             | Туре          | In            | Required | Description                                                                                                    |
|------------------------------------------------------------------|---------------|---------------|----------|----------------------------------------------------------------------------------------------------|
| return_records                                                   | boolean       | query         | False    | The default is true<br>for GET calls. When<br>set to false, only the<br>number of records is<br>returned.<br>• Default value: 1                                                                                                    |
| return_timeout                                                   | integer       | query         | False    | The number of<br>seconds to allow the<br>call to execute<br>before returning.<br>When iterating over<br>a collection, the<br>default is 15<br>seconds. ONTAP<br>returns earlier if<br>either max records<br>or the end of the<br>collection is<br>reached.<br>• Default value: 1<br>• Max value: 120<br>• Min value: 0 |
| order_by                                                         | array[string] | query         | False    | Order results by specified fields and optional [asc                                                                                                    |
| desc] direction.<br>Default direction is<br>'asc' for ascending. | fields        | array[string] | query    | False                                                                                                    |
| Specify the fields to return.                                    | max_records   | integer       | query    | False                                                                                                    |

### Response

Status: 200, Ok

| Name               | Туре               | Description |
|--------------------|--------------------|-------------|
| aggregate          | aggregate          |             |
| cluster            | cluster            |             |
| config-replication | config-replication |             |

| Name       | Туре       | Description |
|------------|------------|-------------|
| connection | connection |             |
| interface  | interface  |             |
| node       | node       |             |
| volume     | volume     |             |

#### Example response

```
{
 "aggregate": {
   "state": "ok",
   "summary": {
     "code": "string",
     "message": "string"
    },
   "timestamp": "2016-03-10T14:35:16-08:00"
 },
 "cluster": {
   "state": "ok",
   "summary": {
     "code": "string",
     "message": "string"
   },
    "timestamp": "2016-03-10T14:35:16-08:00"
 },
 "config-replication": {
   "state": "ok",
   "summary": {
     "code": "string",
     "message": "string"
   },
   "timestamp": "2016-03-14T14:35:16-08:00"
  },
 "connection": {
   "state": "ok",
   "summary": {
     "code": "string",
     "message": "string"
   },
    "timestamp": "2016-03-10T14:35:16-08:00"
  },
 "interface": {
   "state": "ok",
   "summary": {
     "code": "string",
     "message": "string"
   },
   "timestamp": "2016-03-10T14:35:16-08:00"
  },
 "node": {
   "state": "ok",
   "summary": {
```

```
"code": "string",
    "message": "string"
    },
    "timestamp": "2016-03-10T14:35:16-08:00"
    },
    "volume": {
        "state": "ok",
        "state": "ok",
        "summary": {
            "code": "string",
            "message": "string"
        },
        "timestamp": "2016-03-10T14:35:16-08:00"
    }
}
```

#### Error

Status: Default

#### **ONTAP Error Response Codes**

| Error Code | Description                                                                                                    |
|------------|----------------------------------------------------------------------------------------------------|
| 2425734    | An internal error occurred. Wait a few minutes, and try<br>the operation again. For further assistance, contact<br>technical support.                                       |
| 2427132    | MetroCluster is not configured on this cluster.                                                                                                    |
| 2432856    | MetroCluster diagnostics result is not available. Use<br>the REST API GET method on<br>"/api/cluster/metrocluster/operations?type=check&field<br>s=*" for more information. |

#### Definitions

#### See Definitions

#### summary

Additional information or recovery steps to take.

| Name    | Туре   | Description      |
|---------|--------|------------------|
| code    | string | Argument code    |
| message | string | Message argument |

#### aggregate

| Name      | Туре    | Description                                                           |
|-----------|---------|-----------------------------------------------------------------------|
| state     | string  | Status of diagnostic operation for this component.                    |
| summary   | summary | Additional information or recovery steps to take.                     |
| timestamp | string  | Time of the most recent<br>diagnostic operation for this<br>component |

#### cluster

| Name      | Туре    | Description                                                           |
|-----------|---------|-----------------------------------------------------------------------|
| state     | string  | Status of diagnostic operation for this component.                    |
| summary   | summary | Additional information or recovery steps to take.                     |
| timestamp | string  | Time of the most recent<br>diagnostic operation for this<br>component |

#### config-replication

| Name  | Туре   | Description                                        |
|-------|--------|----------------------------------------------------|
| state | string | Status of diagnostic operation for this component. |

| Name      | Туре    | Description                                                           |
|-----------|---------|-----------------------------------------------------------------------|
| summary   | summary | Additional information or recovery steps to take.                     |
| timestamp | string  | Time of the most recent<br>diagnostic operation for this<br>component |

#### connection

| Name      | Туре    | Description                                                           |
|-----------|---------|-----------------------------------------------------------------------|
| state     | string  | Status of diagnostic operation for this component.                    |
| summary   | summary | Additional information or recovery steps to take.                     |
| timestamp | string  | Time of the most recent<br>diagnostic operation for this<br>component |

#### interface

| Name      | Туре    | Description                                                           |
|-----------|---------|-----------------------------------------------------------------------|
| state     | string  | Status of diagnostic operation for this component.                    |
| summary   | summary | Additional information or recovery steps to take.                     |
| timestamp | string  | Time of the most recent<br>diagnostic operation for this<br>component |

#### node

| Name    | Туре    | Description                                        |
|---------|---------|----------------------------------------------------|
| state   | string  | Status of diagnostic operation for this component. |
| summary | summary | Additional information or recovery steps to take.  |

| Name      | Туре    | Description                                                           |
|-----------|---------|-----------------------------------------------------------------------|
| timestamp | string  | Time of the most recent<br>diagnostic operation for this<br>component |
| volume    |         |                                                                       |
| Name      | Туре    | Description                                                           |
| state     | string  | Status of diagnostic operation for this component.                    |
| summary   | summary | Additional information or recovery steps to take.                     |
| timestamp | string  | Time of the most recent<br>diagnostic operation for this<br>component |

# Start MetroCluster diagnostics or set up a periodic diagnostic schedule

POST /cluster/metrocluster/diagnostics

#### Introduced In: 9.8

Start a MetroCluster diagnostic operation or set up a schedule for the diagnostics to be run periodically.

#### **Parameters**

| Name     | Туре    | In    | Required | Description                                                                                                    |
|----------|---------|-------|----------|----------------------------------------------------------------------------------------------------|
| schedule | integer | query | False    | Shows the minutes<br>of every hour when<br>a job runs. Setting<br>this parameter<br>schedules the<br>periodic job to be<br>run to perform<br>MetroCluster<br>diagnostic. |

| Name           | Туре    | In    | Required | Description                                                                                                    |
|----------------|---------|-------|----------|----------------------------------------------------------------------------------------------------|
| return_timeout | integer | query | False    | The number of<br>seconds to allow the<br>call to execute<br>before returning.<br>When doing a<br>POST, PATCH, or<br>DELETE operation<br>on a single record,<br>the default is 0<br>seconds. This<br>means that if an<br>asynchronous<br>operation is started,<br>the server<br>immediately returns<br>HTTP code 202<br>(Accepted) along<br>with a link to the job.<br>If a non-zero value<br>is specified for<br>POST, PATCH, or<br>DELETE operations,<br>ONTAP waits that<br>length of time to see<br>if the job completes<br>so it can return<br>something other<br>than 202.<br>• Default value: 1<br>• Max value: 120<br>• Min value: 0 |
| return_records | boolean | query | False    | The default is false.<br>If set to true, the<br>records are<br>returned.<br>• Default value:                                                                                                    |

### Response

Status: 202, Accepted

| Name | Туре     | Description |
|------|----------|-------------|
| job  | job_link |             |

#### Example response

```
{
    "job": {
        "_links": {
            "self": {
                "href": "/api/resourcelink"
            }
        },
        "uuid": "string"
    }
}
```

#### Error

Status: Default

#### ONTAP Error Response Codes

| Error Code | Description                                                                                                    |
|------------|----------------------------------------------------------------------------------------------------|
| 2425734    | An internal error occurred. Wait a few minutes, and try<br>the operation again. For further assistance, contact<br>technical support.                                |
| 2427132    | MetroCluster is not configured on this cluster.                                                                                                    |
| 2432833    | Operation is already running.                                                                                                    |
| 2432852    | MetroCluster diagnostics start                                                                                                    |
| 2432853    | MetroCluster diagnostics job scheduled                                                                                                    |
| 2432854    | MetroCluster diagnostics complete                                                                                                    |
| 2432855    | MetroCluster diagnostics operation failed. Use the<br>REST API GET method on<br>"/api/cluster/metrocluster/operations?type=check&field<br>s=*" for more information. |

#### Definitions

#### See Definitions href Туре Description Name string href links Description Name Туре self href job\_link Туре Description Name \_links \_links The UUID of the asynchronous string uuid job that is triggered by a POST, PATCH, or DELETE operation.

#### **Copyright information**

Copyright © 2024 NetApp, Inc. All Rights Reserved. Printed in the U.S. No part of this document covered by copyright may be reproduced in any form or by any means—graphic, electronic, or mechanical, including photocopying, recording, taping, or storage in an electronic retrieval system—without prior written permission of the copyright owner.

Software derived from copyrighted NetApp material is subject to the following license and disclaimer:

THIS SOFTWARE IS PROVIDED BY NETAPP "AS IS" AND WITHOUT ANY EXPRESS OR IMPLIED WARRANTIES, INCLUDING, BUT NOT LIMITED TO, THE IMPLIED WARRANTIES OF MERCHANTABILITY AND FITNESS FOR A PARTICULAR PURPOSE, WHICH ARE HEREBY DISCLAIMED. IN NO EVENT SHALL NETAPP BE LIABLE FOR ANY DIRECT, INDIRECT, INCIDENTAL, SPECIAL, EXEMPLARY, OR CONSEQUENTIAL DAMAGES (INCLUDING, BUT NOT LIMITED TO, PROCUREMENT OF SUBSTITUTE GOODS OR SERVICES; LOSS OF USE, DATA, OR PROFITS; OR BUSINESS INTERRUPTION) HOWEVER CAUSED AND ON ANY THEORY OF LIABILITY, WHETHER IN CONTRACT, STRICT LIABILITY, OR TORT (INCLUDING NEGLIGENCE OR OTHERWISE) ARISING IN ANY WAY OUT OF THE USE OF THIS SOFTWARE, EVEN IF ADVISED OF THE POSSIBILITY OF SUCH DAMAGE.

NetApp reserves the right to change any products described herein at any time, and without notice. NetApp assumes no responsibility or liability arising from the use of products described herein, except as expressly agreed to in writing by NetApp. The use or purchase of this product does not convey a license under any patent rights, trademark rights, or any other intellectual property rights of NetApp.

The product described in this manual may be protected by one or more U.S. patents, foreign patents, or pending applications.

LIMITED RIGHTS LEGEND: Use, duplication, or disclosure by the government is subject to restrictions as set forth in subparagraph (b)(3) of the Rights in Technical Data -Noncommercial Items at DFARS 252.227-7013 (FEB 2014) and FAR 52.227-19 (DEC 2007).

Data contained herein pertains to a commercial product and/or commercial service (as defined in FAR 2.101) and is proprietary to NetApp, Inc. All NetApp technical data and computer software provided under this Agreement is commercial in nature and developed solely at private expense. The U.S. Government has a non-exclusive, non-transferrable, nonsublicensable, worldwide, limited irrevocable license to use the Data only in connection with and in support of the U.S. Government contract under which the Data was delivered. Except as provided herein, the Data may not be used, disclosed, reproduced, modified, performed, or displayed without the prior written approval of NetApp, Inc. United States Government license rights for the Department of Defense are limited to those rights identified in DFARS clause 252.227-7015(b) (FEB 2014).

#### **Trademark information**

NETAPP, the NETAPP logo, and the marks listed at http://www.netapp.com/TM are trademarks of NetApp, Inc. Other company and product names may be trademarks of their respective owners.